## https://www.100test.com/kao\_ti2020/644/2021\_2022\_\_E6\_96\_BD\_ E5\_B1\_95\_E4\_B8\_80\_E4\_c98\_644998.htm

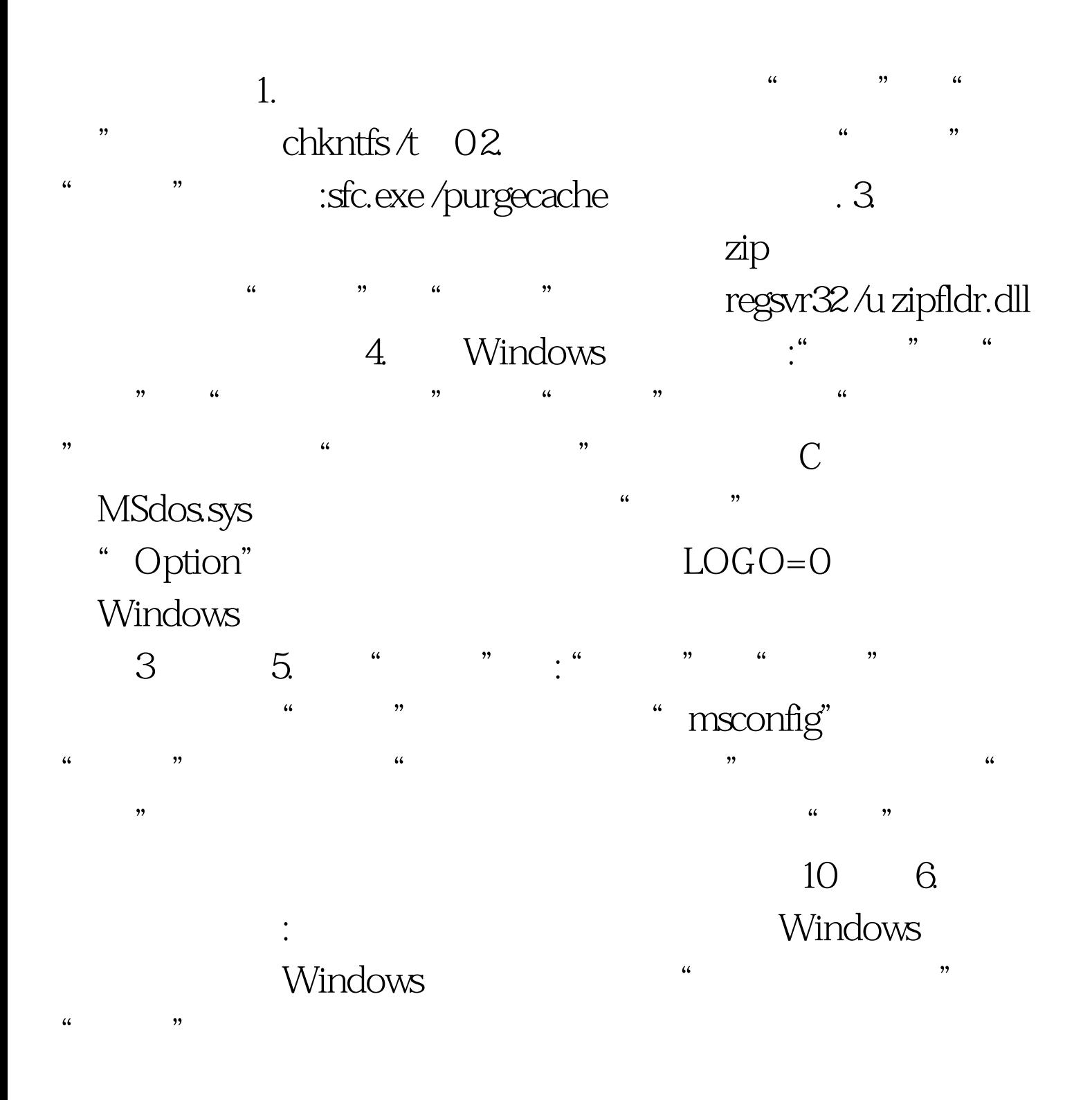

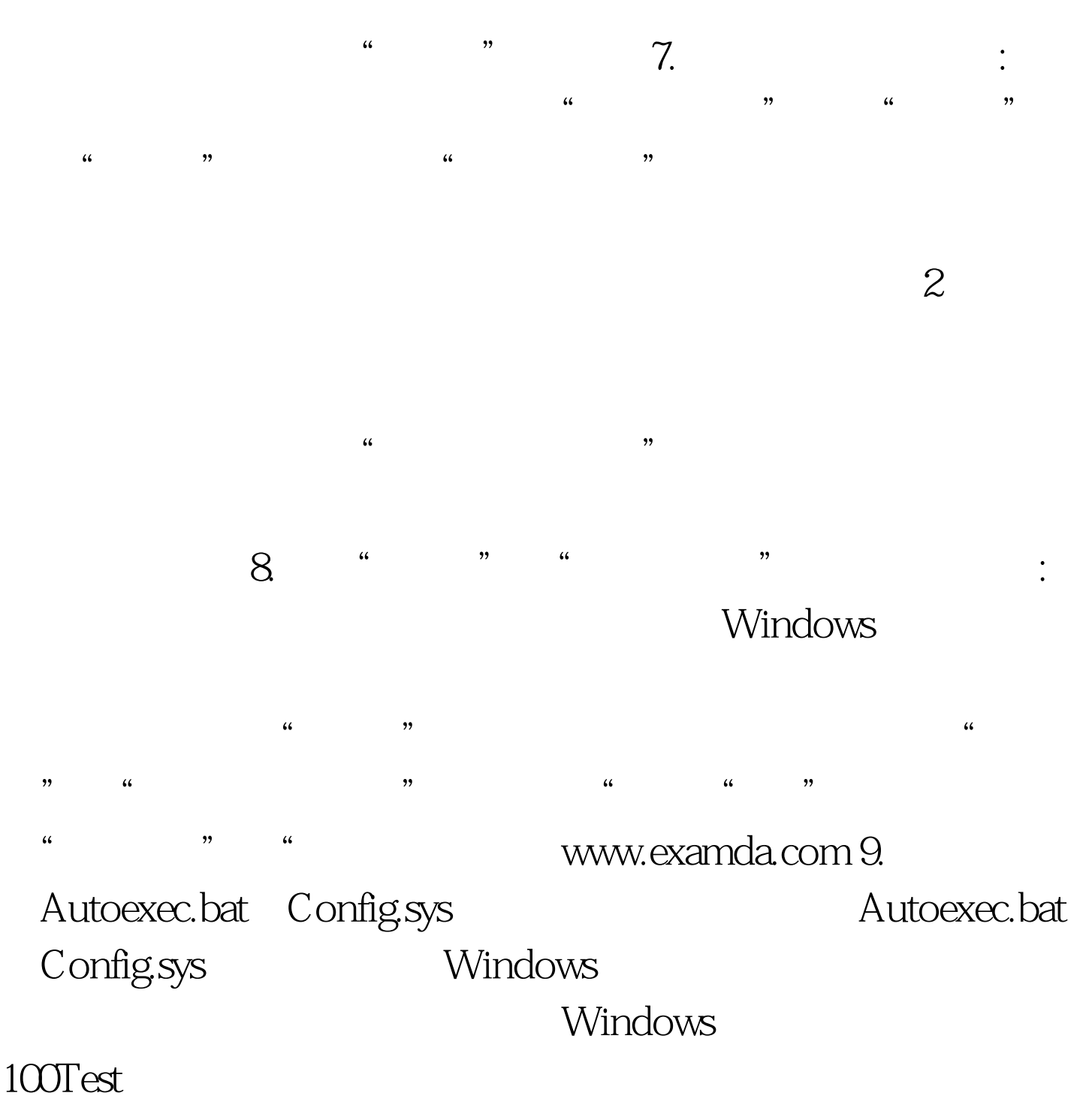

www.100test.com